## **Administrator- & Bereichsfunktionen**

Bereichsadministrator\_Innen können in einem Bereich viele Dinge tun, wie zum Beispiel:

- Berechtigungen für Benutzer\_Innen und Gruppen (und für sich selbst) erteilen
- Wiederverwendbare Vorlagen erstellen
- Ändern des Erscheinungsbild
- Entfernen Sie Seitenbeschränkungen manuell
- Verwalten Sie Beobachter, um zu ändern, wer eine Seite betrachtet und Benachrichtigungen zu diesen zu bekommen
- Überprüfen Sie die Berechtigungen, um festzustellen, was Benutzer im Bereich tun können

**Weitere Informationen**

**[Bereichsansicht ändern](https://colab.tuwien.ac.at/pages/viewpage.action?pageId=43130189)**

**[Bereichsberechtigungen](https://colab.tuwien.ac.at/display/HELP/Bereichsberechtigungen)**

**[Bereichsverknüpfungen](https://colab.tuwien.ac.at/pages/viewpage.action?pageId=196183863)**

**[Startseite gestalten](https://colab.tuwien.ac.at/display/HELP/Startseite+gestalten)**

**[Bereichsvorlage erstellen](https://colab.tuwien.ac.at/display/HELP/Bereichsvorlage+erstellen)**

**[Blogs: Wie nutze ich TU coLAB für Blogging](https://colab.tuwien.ac.at/pages/viewpage.action?pageId=75203321)**

**[Benutzer\\_innen zu einem Bereich hinzufügen](https://colab.tuwien.ac.at/pages/viewpage.action?pageId=9440310)**

**[Seitenbeschränkungen](https://colab.tuwien.ac.at/pages/viewpage.action?pageId=15217556)**

**[Skriptfunktionen für den Bereich \(Advanced](https://colab.tuwien.ac.at/pages/viewpage.action?pageId=15225850)  [Space Functionality\)](https://colab.tuwien.ac.at/pages/viewpage.action?pageId=15225850)**

**[Stichwörter \(Seite mit Stichwörtern versehen\)](https://colab.tuwien.ac.at/pages/viewpage.action?pageId=15230505)**

**[Bereichsstatistik \(Analytics Cockpit\)](https://colab.tuwien.ac.at/pages/viewpage.action?pageId=85623443)**

**[Bereich archivieren](https://colab.tuwien.ac.at/display/HELP/Bereich+archivieren)**

Alle Bereichseinstellungen sind nur für Bereichsadministrator\_Innen ersichtlich:

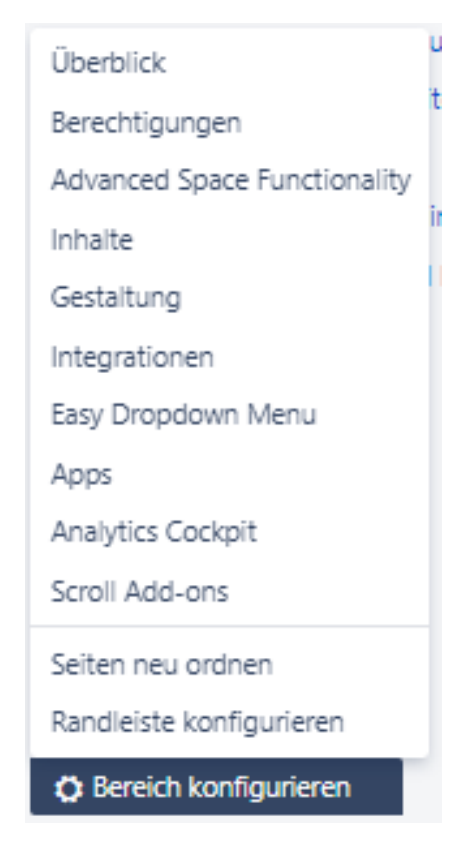